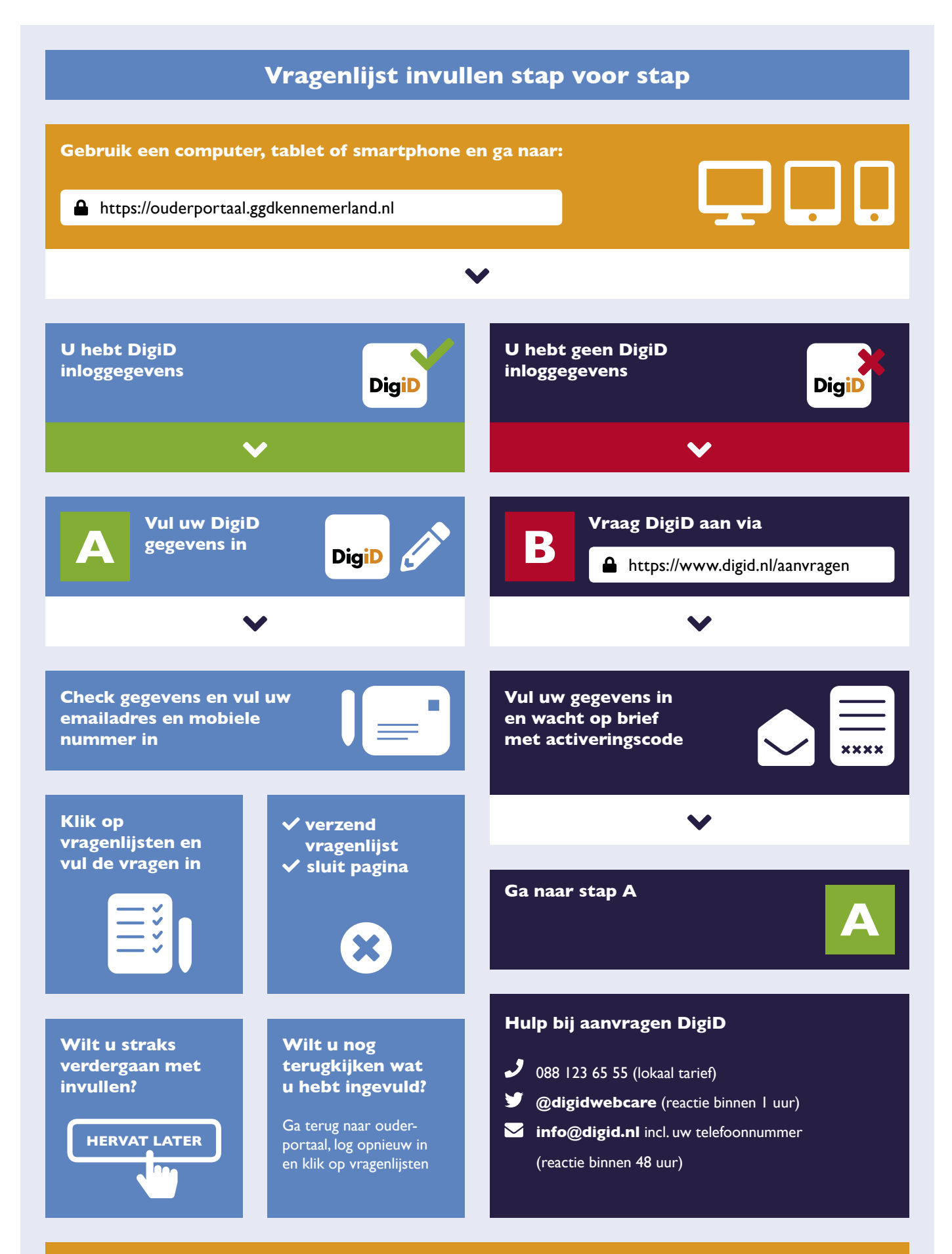

**Vragen over de digitale vragenlijst?** Bel Jeugdgezondheidszorg ma/vrij, 8.30 - 12.30 uur en 13.00 - 17.00 uur: 023 789 17 77 Of mail naar **[frontofficejgz@vrk.nl](mailto:frontofficejgz%40vrk.nl?subject=)**